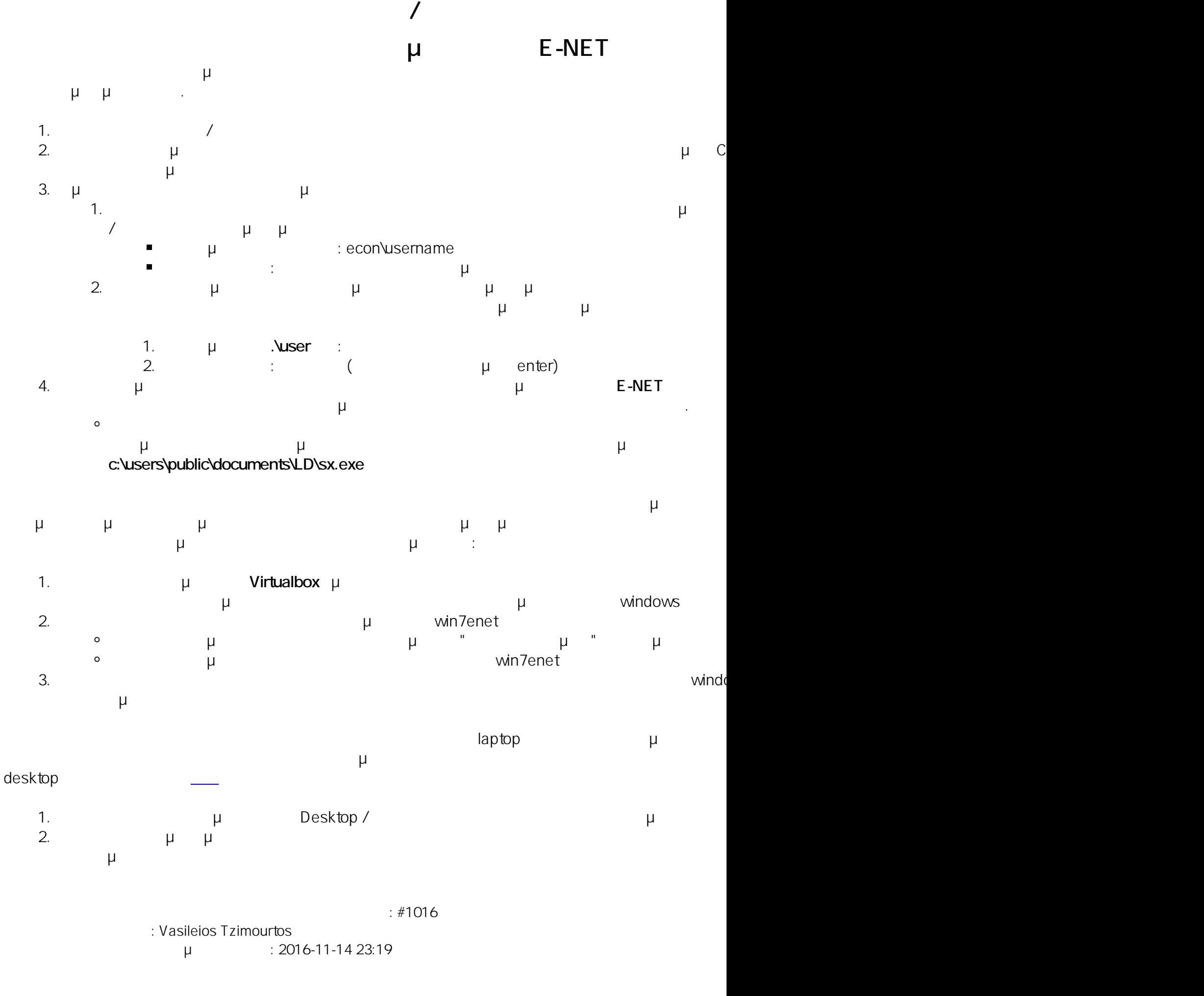

 $1/1$ 

**(c) 2020 Vasileios Tzimourtos <vtzimourtos@uth.gr> | 26-10-2020 01:55**

[URL: https://www.econ.uth.gr/ask4it/index.php?action=faq&cat=9&id=17&artlang=el](https://www.econ.uth.gr/ask4it/index.php?action=faq&cat=9&id=17&artlang=el)